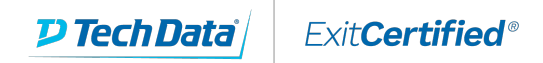

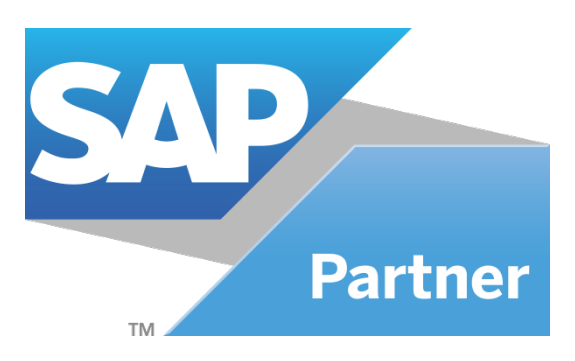

# **SAP Incentive and Commission Management**

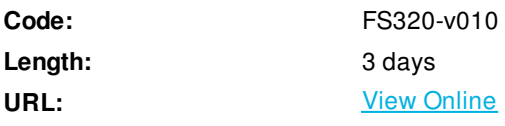

# **Skills Gained**

- This course will prepare you to:
	- -gain an overview of the functionality of the Incentive and Commission Management solution.
	- -create simple commission & incentive models.
	- -Perform necessary operations for commission and calculating and paying incentives automatically
	- -Maintain all required settings

# **Who Can Benefit**

- Application Consultant
- End User
- Super / Key / Power User
- Business Process Architect
- Business User
- Industry Specialist
- Solution Architect
- System Administrator
- User

## **Prerequisites**

**•** Essential:

-None

- Recommended:
	- -HR505 Organizational Management
	- -SCM620 Pricing in SD

### **Course Details**

### **Course Content**

- Basic Setup
	- -Discuss the business scenario used in this training
	- -Perform the initial customizing steps to set up a new commission application
	- -Execute the required customizing steps
- Master Data
	- -Describe how the SAP Business Partner is used in the SAP commission system
	- -Describe the business partner roles used in the SAP commission system
	- -Perform the necessary basic customizing steps
	- -Create and change business partners via the SAP commission system
	- -Describe how Organizational Management is used in SAP Incentive and Commission Management
	- -Create and edit organizational structures
	- -Perform basic customizing steps
	- -Use the individual commission contract and the standard commission contract in the SAP commission system
	- -Create and maintain standard commission contracts and individual commission contracts
	- -Perform basic customizing steps
	- -Explain the difference between a group contract and a contract bundle
	- -Use teams and partnerships within commission scenarios
	- -Execute the basic customizing steps
	- -Maintain teams via the ICM dialog
- Commission
	- -Execute the basic customizing settings for the commission case
	- -Explain how participations and participants are used during commission case processing
	- -Explain the different determination possibilities to find additional participants
	- -Set up the required customizing
	- -Explain the triggering methods, activity characteristics, activity types, and activity group
	- -Explain the usage of the valuation process
	- -Set up the valuation calculation
	- -Execute the required customizing steps
	- -Discuss the valuation result within the commission case
	- -Use the remuneration process
	- -Explain the different possibilities to set up the remuneration calculation
	- -Execute the required customizing steps
	- -Discuss the remuneration result within the commission case
	- -Explain the remuneration scheduling functionality
	- -Execute the necessary customizing steps
	- -Activate the scheduling functionality for your sales representative's individual commission contract

#### • Periodic Entitlements

- -Explain the use of flat rate remunerations
- -Customize flat rate remunerations
- -Maintain flat rate remunerations within the individual commission contracts
- -Explain the use of guarantees
- -Create a new guarantee remuneration type
- -Maintain the guarantee remuneration type within the individual commission contract
- -Explain the usage of the additional commission case functionality
- -Create a new additional commission case
- -Maintain the additional commission case trigger within the individual commission contract
- -Explain how target agreements are used
- -Set up new targets in customizing
- -Assign the new targets to the target agreements
- -Maintain the targets within the individual commission contracts
- -Maintain the targets via the Target Rule menu
- Periodic Processes
	- -Explain how to use the retention agreement
	- -Customizing the retention agreement
	- -Maintain the retention within the individual commission contract
	- -Explain how to use the closing run
	- -Execute the closing run
	- -Explain how to use the settlement schedule run
	- -Execute the settlement schedule run
	- -Explain how to use settlement agreements
	- -Execute the necessary steps within the ICM customizing
	- -Maintain the settlement agreement within the individual commission contract
	- -Execute the settlement run via the dialog
- Reporting
	- -Explain the different reporting possibilities in ICM
	- -Execute a report based on the recherche tool
	- -Execute the remuneration inquiry
	- -Execute the sales representative portal
	- -Discuss the connection between ICM and SAP NetWeaver BI

### **Notes**

This course is also available in a self-paced e-learning format, complete with system demos and simulations under course code FS320e.

### **Course based on software release**

S/4HANA 1709 FP00

# **Schedule (as of 1 )**

**Date Location**

### Download Whitepaper: Transforming Software [Development](https://www.exitcertified.com/training-resources/white-papers/transforming-software-development-in-the-enterprise-agile-devops-and-kubernetes?utm_source=Course-PDF&utm_medium=FeatureSheet-PDF&utm_campaign=asset-advertising ) in the Enterprise: Agile, DevOps and Kubernetes

Get Your Free Copy Now

ExitCertified® Corporation and iMVP® are registered trademarks of ExitCertified ULC and ExitCertified Corporation and Tech Data Corporation, respectively Copyright ©2021 Tech Data Corporation and ExitCertified ULC & ExitCertified Corporation. All Rights Reserved.

Generated 3